## **Reisekostenabrechnung 2016 / Inlandsreise KOPIERVORLAGE**

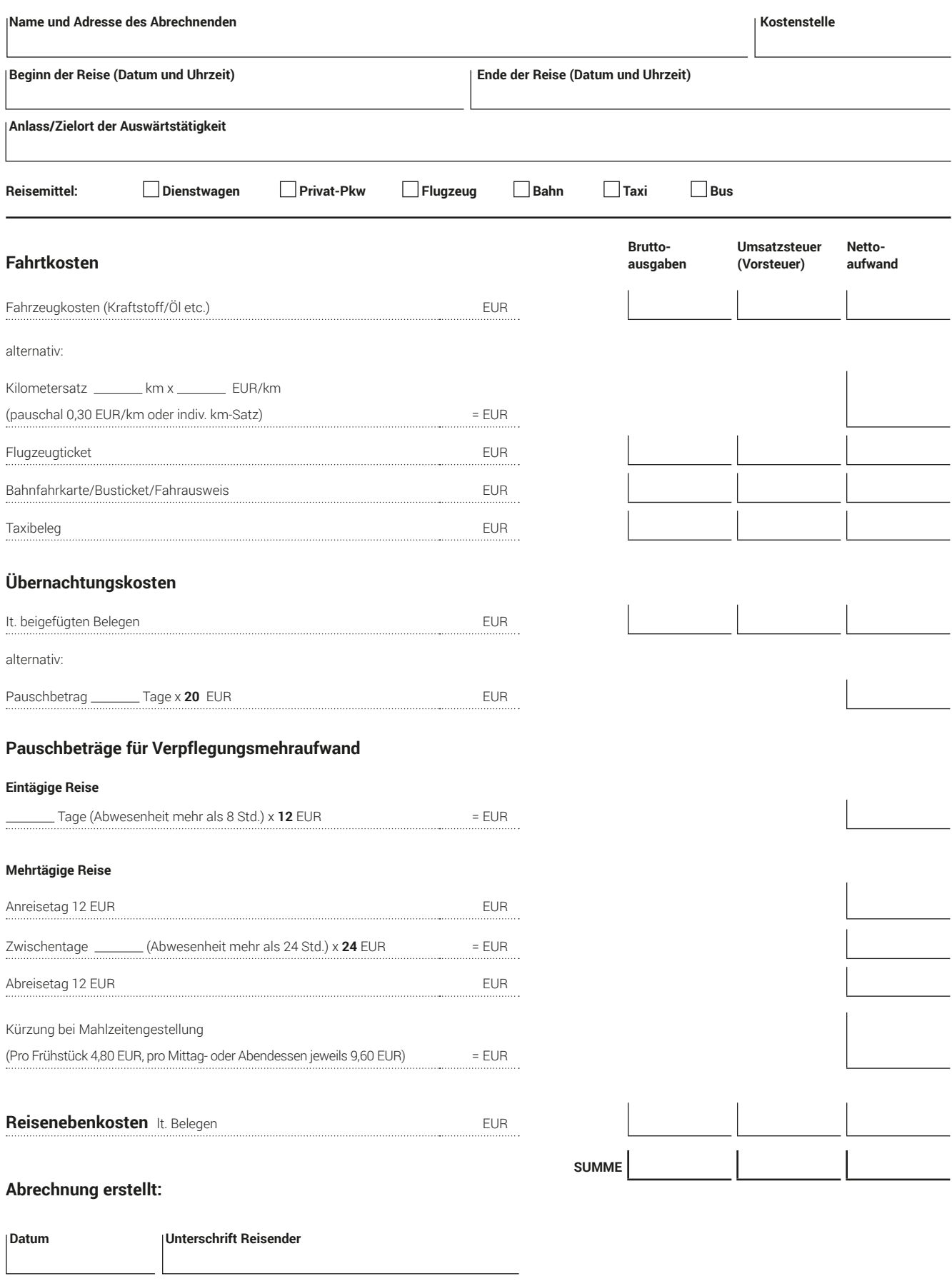

 **Datum Unterschrift Vorgesetzter**